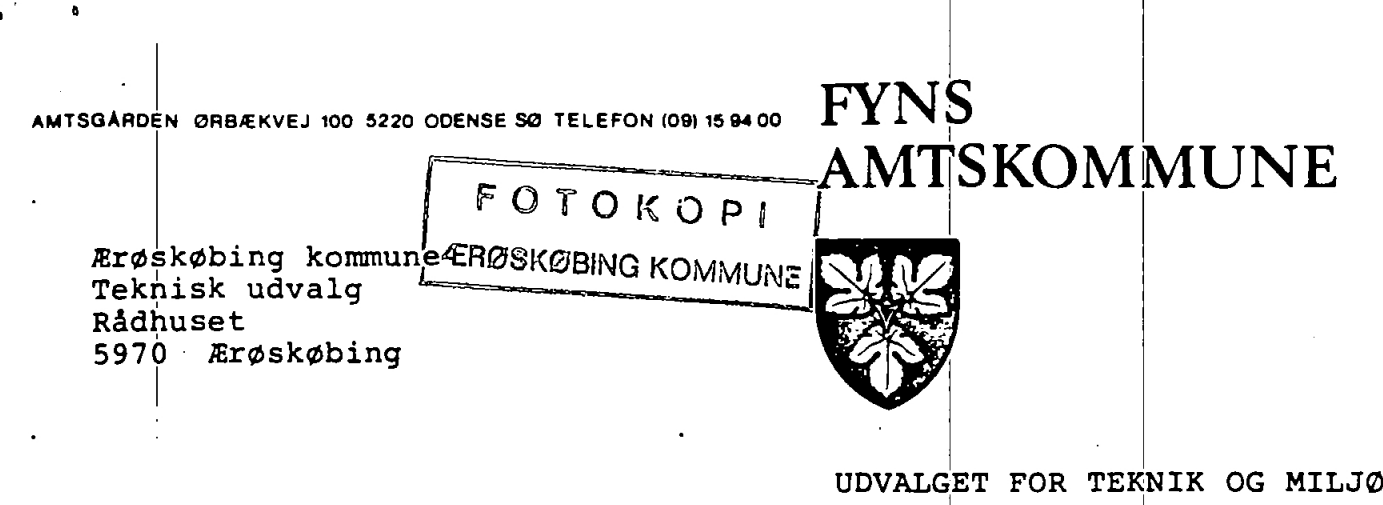

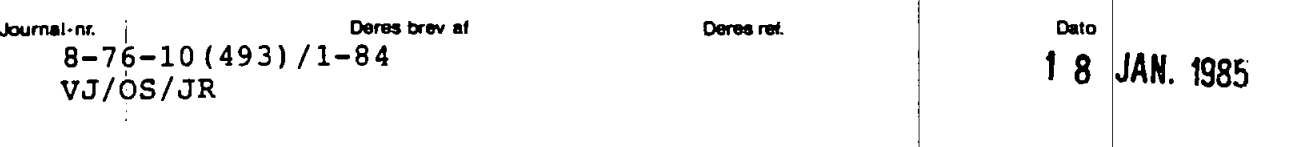

Indretning og drift af en fælleskommunal kontrolleret Vedr.: losseplads på Ærø på en del af ejendommen, matr.nr.<br>9 e Tranderup By, Tranderup, beliggende ved Husmarken i Erøskøbing kommune.

> Godkendelse i henhold til bestemmelserne i lov om miljøbeskyttelse.

Ved skrivelse af 27. april 1984 har Rambøll & Hannemann, Rådgivende ingeniører A/S fremsendt ansøgning om godkendelse af en kontrolleret losseplads på Ærø med henvisning til ansøgningsskrivelse af 12. april 1984 fra Ærøskøbing kommune og notat af 8. marts 1984 vedrørende "Indretning og drift af en kontrolleret losseplads på Ærø".

Der søges om godkendelse i henhold til miljøbeskyttelseslovens kap! 5 af projekt til indretning og drift af kontrolleret losseplads samt om godkendelse i henhold til lovens kap. 4 til bortkørsel af opsamlet percolat til Søby renseanlæg samt afledning af overfladevand fra lossepladsen til Langemadeafløbet.

Erøskøbing kommune har i henhold til kommuneplanloven udarbej-<br>det lokalplan nr. 12-1 samt tillæg nr. 7 til Erøskøbing kommunes S 15-rammer for området ved Husmarken til fælles losseplads for Marstal og Ærøskøbing kommuner.

Lokalplanen er vedtaget endeligt af Ærøskøbing kommunalbestyrelse den 10. maj 1984 under forbehold af planstyrelsens god-<br>kendelse af tillæg nr. 7 til kommunens § 15-rammer.

Planstyrelsen har ved skrivelse af 8. juni 1984 som grundlag for udarbejdelse af forannævnte lokalplan godkendt tillæg nr. 7 til Ærøskøbing kommunes § 15-rammer.

Fyns amtskommune, planlægnings- og budgetafdelingen har tilkendegivet, at omhandlede affaldsanlæg ikke er et større affaldsanlæg i regionplanmæssig sammenhæng og kræver således ikke regionplantillæg.

17/3-94 Original sant sorige bilag ligger inder j.m. 0/7.03601 WM

Fyns amtsråds udvalg for teknik og miljø har ved sit møde den 9. oktober 1984 vurderet den foreliggende ansøgning og tilkendegivet sin opfattelse ved fremsendelse af udskrift af udvalgets forhandlingsprotokol den 17. oktober 1984.

Ærøskøbing kommune, teknisk udvalg har ved skrivelse af 1. november 1984 anmodet om et møde mellem Fyns amtskommune, Marstal kommune og Ærøskøbing kommune.

Ved møde på rådhuset i Ærøskøbing kommune den 12. december 1984 blev ansøgningen drøftet mellem repræsentanter for de tekniske udvalg i de to kommuner og for amtsrådets udvalg for teknik og miljø.

Uden særlig følgeskrivelse af 14. december 1984 har Marstal kommune, teknisk forvaltning fremsendt referat af mødet den 12.

Marstal og Ærøskøbing kommuners tekniske udvalg har ved skrivelse af 8. januar 1985 tilkendegivet, at begge udvalgene er<br>indstillet på at indlægge vandværksvand i de 7 nærmeste ejendomme og at acceptere en ordning med bortskaffelse af percolat til Søby renseanlæg.

Ærøskøbing kommune har ved skrivelse af 10. januar 1985 meddelt tilladelse til aflastning af percolat til Søby renseanlæg.

Det til ansøgningen hørende materiale.

Notat af 8. marts 1984 vedrørende "Indretning og drift af en kontrolleret losseplads på Ærø", med tilhørende bilag:

- $1.$ Beliggenhedsplan (1:25.000).
- $2.$ Indretningsplan (1:2.000.
- 3. Fremtidigt terræn (1:2.000).
- $4.$ Principsnit.

 $\mathbf{a}^{\mathbf{b}}$ 

 $\overline{C}$ 

- Hydrogeologisk rapport.  $5.$
- $6.$ Notat vedrørende lossepladsens percolat.
- $7.1$ Notat vedrørende støj fra lossepladsen.

Projektet er udarbejdet under hensyntagen til de i miljøstyrelsens vejledning nr. 4/1982 angivne retningslinier. I forbindelse med og som yderligere grundlag for et forprojekt er der foretaget hydrogeologiske undersøgelser for to områder syd for Tranderup.

Ansøgningens indhold.

Pladsens\_beliggenhed.

Lossepladsen etableres på del af matr.nr. 9 e Tranderup By, Tranderup.

Arealet for losseplads er i dag udnyttet landbrugsmæssigt. Arealet er en del af året vandlidende.

Adgangen til arealet vil ske fra eksisterende kommunevej.

Det nuværende terræn samt plan over lossepladsen efter den indledende terrænregulering for etape 1, herunder etablering af<br>drænsystem, voldanlæg, grøfter samt etablering af hegn og modtageområde, fremgår af fremsendte tegningsbilag.

Færdigt terræn tilpasses oprindeligt terræn således, at overfladevand ledes væk fra deponeringsarealet. Efter pladsens afslutning udlægges arealet til landbrugsdrift.

Pladsens etablering.

 $\frac{1}{2} \sum_{i=1}^{n} \frac{1}{2} \sum_{j=1}^{n} \frac{1}{2} \sum_{j=1}^{n} \frac{1}{2} \sum_{j=1}^{n} \frac{1}{2} \sum_{j=1}^{n} \frac{1}{2} \sum_{j=1}^{n} \frac{1}{2} \sum_{j=1}^{n} \frac{1}{2} \sum_{j=1}^{n} \frac{1}{2} \sum_{j=1}^{n} \frac{1}{2} \sum_{j=1}^{n} \frac{1}{2} \sum_{j=1}^{n} \frac{1}{2} \sum_{j=1}^{n} \frac{1}{2} \sum_{j=1}^{n$ 

Lossepladsen opdeles i i alt 3 hovedetaper med en samlet levetid på 15-25 år afhængig af, om der etableres anden affaldsbortskaffelse.

Lossepladsens 1. etape agtes etableret hurtigst muligt.

Pladsens\_indretning\_og\_drift.

Adgangsvej til lossepladsen etableres fra den eksisterende kommunevei.

Lossepladsen afspærres med et  $1,8$  m højt hegn med aflåselig port.

Ved indkørselen etableres modtageområde, hvor alt affald inspiceres, inden vognen dirigeres til aflæsningssted.

Fra de enkelte lossepladsetaper afrømmes muld og sand. Moræneler afgraves fra bundarealet svarende til behovet for lerjord til etablering af volde omkring deponeringsårealerne.

Deponeringsarealernes bund reguleres med falld mod et system af stendræn.

Det kontrolleres, at bund og sider overalt består af tæt moræneler. Eventuelle forekomster af dybe sandaflejringer vil blive bortgravet og afdækket med min. 1 m komprimeret lerjord.

Over den regulerende bund udlægges herefter et lag af drængrus. Bunddræn etableres med fald mod samlebrønd.

Det opsamlede percolat bortkøres i tankvogn til Søby renseanlæg. Dette ønskes godkendt som en varig løsning.

Afstrømmende overfladevand fra deponeringsarealet bortledes via percolatdrænet. Tilstrømmende overfladevand fra omkringliggende arealer afskæres ved hjælp af omfangsgrøfter til Langemadeafløbet.

Affald udlægges i 2 m tykke lag og indbygges i lossepladsen med kompaktor eller lignende maskine, inden det dagligt afdækkes med mineraljord.

Eventuel deponering af forbrændingsslagger  $v$ il ske adskilt fra det øvrige affald således, at percolat fra slaggedepot ikke kan infiltrere det øvrige affald. I slaggedepotet er daglig afdækning ikke fornøden. Ved modtageområdet etableres mandskabsbygning og garage for pladsens maskinel. I forbindelse hermed etableres service- og brændstofdepot. Ved modtageområdet opstilles endvidere et skur eller en container for midlertidig opbevaring af mindre mængder affald, der<br>ikke må deponeres på pladsen (fx olie- og kemikalieaffald). Der etableres ikke afløb fra skur eller container. Lossepladsen skal modtage følgende affaldstyper: Dagrenovation. Industriaffald. Handels- og kontoraffald. Bygningsaffald. Haveaffald. Storskrald. Jordfyld. Let olieforurenet jord, max. 10% olie. Slam, ristestof og sand fra spildevandsrenseanlæg. Evt. slagger fra affaldsforbrændingsanlæg og varmeværker. Vejaffald. Olie- og kemikalieaffald og risikoaffald fra sygehuse deponeres ikke på pladsen. Der påregnes deponeret ca. 7.500 m<sup>3</sup> affald, indbygget pr. år i pladsens levetid, ca. 15 år. Abningstiderne vil være inden for tidsintervallerne: fra 07.00 til 18.00 Hverdage fra 07.00 til 14.00 Lørdage lukket. Søn- og helligdage Forureningsbegrænsende foranstaltninger. Omfanget af de forureningsbegrænsende foranstaltninger er fastlagt dels på grundlag af de hydrogeologiske forhold og dels ud fra pladsens beliggenhed i øvrigt. Hegnet hindrer uorganiseret henkastning af affald uden for lossepladsens abningstid. Inspektion af affaldet ved modtagekontrollen forhindrer, at særligt forurenende affald deponeres på pladsen.

 $\frac{1}{2}$  is the set of  $\frac{1}{2}$ 

- Lerlaget under pladsen og lervoldene omkring de enkelte lossepladsetaper giver god sikring mod utilsigtede udslip af percolat til omgivelserne.
- Percolat vil i det væsentlige opfanges i drænene, hvorfra det bortkøres til Søby renseanlæg.
- Percolatmængden minimeres ved en hensigtsmæssig opdeling af lossepladsen i etaper.
- Løbende kompaktering og daglig afdækning af affaldet medfører en væsentlig reduktion i mulighederne for, at affaldsdepotet kan tjene som biotop for skadedyr. Skadedyrsbekæmpelse foretages, såfremt der konstateres tilhold af skadedyr.
- I tørre perioder hindres støvgener ved jorddækning og/eller sprinkling.
- Papirflugt forhindres ved jordafdækning og ved hjælp af flytbare hegn, der opstilles ved affaldsfronten i nødvendigt omfang.
- Afbrænding af affald på pladsen vil ikke forekomme.
- Pladsens maskiner vil i nødvendigt omfang være støjdæmpet.
- Deponeringsarealer kan i nødvendigt omfang afskærmes ved hjælp af jordvolde.

De iforureningsbegrænsende foranstaltninger virker tillige til imødegåelse af driftsforstyrrelser og uheld.

Ved ibrugtagning af etape 2 vil det blive overvejet at recirkulere percolat herfra gennem etape 1 for derved at nedsætte belastningen af organisk stof i percolatet.

Percolatet agtes analyseret hver 3. måned for lugt, farve,<br>klarhed, pH-værdi, ledningsevne, BI<sub>5</sub>, COD, tørstof, NH<sub>3</sub>-N, total-P. klorid, Fe.

#### Anlæggets forurening.

Percolatmængden vil udgøre fra 5.500  $m^3/ar$  til 9.500  $m^3/ar$  -<br>stigende efterhånden som nye etaper tages i brug. Efter slutafdækning af lossepladsen forventes en percolatproduktion på 7.000 m<sup>3</sup>/år svarende til ca. 0,3 l pr. sek. Derudover vil der blive afledt mekanisk renset sanitært spildevand stammende fra mandskabsbygningen.

Percolatet og det mekanisk rensede sanitære spildevand bortkøres til Søby renseanlæg.

Der vil på deponeringsarealet arbejde ét stk. entreprenørmateriel med et støjniveau på ca. 80 dB(A) målt i en afstand af 7 meter.

 $-5 -$ 

Støj hidrørende fra aktiviteter på pladsen, herunder til- og frakørsel med lastvogne, påregnes dæmpet ved hjælp af midlertidige jordvolde og beplantning således, at det ækvivalente, konstante støjniveau ved nærmeste beboelse, Storagergård beliggende 150 m syd for pladsen, ikke overstiger 55 dB(A).

### Pladsens\_affald.

Ud over mindre mængder olie- og kemikalieaffald, der opbevares midlertidigt på pladsen, transporteres der ikke affald bort fra pladsen.

# Marstal og Ærøskøbing kommuners tilkendegivelser.

Med henvisning til forhandlinger mellem repræsentanter for Fyns amtskommune, Marstal kommune og Ærøskøbing kommune har kommunerne ved skrivelse af 8. januar 1985 tilkendegivet følgende i relation til den påtænkte losseplads:

- 1. Et flertal i de 2 kommuners tekniske udvalg er indstillet på som led i etablering af lossepladsen at lade indlægge vandværksvand til de 7 nærmeste ejendomme. Udgiften hertil afholdes af de 2 kommuner som en del af anlægsudgiften for lossepladsen.
- 2. Et flertal i de 2 kommuners tekniske udvalg er indstillet på at acceptere en ordning for percolatbortskaffelse, der går ud på at transportere percolatet til Søby for udled-<br>ning gennem havledningen fra Søby mekaniske renseanlæg.<br>Denne ordning ønskes godkendt som en løsning uden tidsbearænsning.

Ved skrivelse af 10. januar 1985 har Ærøskøbing kommune meddelt tilladelse til aflastning af percolat fra den omhandlede losseplads til spildevandsanlægget i Søby.

Fyns amtskommune, vand/miljøafdelingens vurdering af de miljømassige forhold.

### Generelt.

Med henvisning til den fynske regionplan RP 80 skal der ved<br>fremtidig planlægning af større affaldsanlæg tages hensyn til mulighederne for genanvendelse af affaldet, herunder forsyning af byområder med spildvarme fra affaldsforbrænding.

Ved den konkrete placering af kommende større affaldsanlæg bør en række hensyn afvejes mod de tekniske og økonomiske forhold.

Afdelingen finder ikke, at etableringen af den ansøgte losseplads hindrer genanvendelse af forskellige fraktioner af affaldet på Ærø.

### Affaldstyper.

De beskrevne affaldstyper, der agtes tilført lossepladsen, omfatter let olieforurenet jord med max. 10% olie. Med henvisning til miljøstyrelsens vejledning nr. 4/1982 om affaldsdeponering, side 14, finder afdelingen ikke, at der bør tillades deponeret olieforurenet jord med mere end 5% olie.

## Grundvand.

Ærøs geologiske/hydrogeologiske forhold er af en karakter, der<br>medfører, at ingen eksisterende kildeplads for almen vandforsyning vil blive risikobelastet ved lossepladsens etablering.

På baggrund af de registrerede potentialeforhold antages det pågældende områdes grundvandsstrømning at være sydvestlig rettet mod kysten, der findes i en afstand af 800-900 m fra det udpegede lossepladsareal.

De lokale grundvandsinteresser, der vil kunne blive berørt ved lossepladsens etablering, må dermed sandsynligvis alene kunne henføres til et område fra lossepladsarealet mod sydvest til<br>kysten. Det vil derfor være nødvendigt at gennemføre grund-<br>vandskontrol af hensyn til de nærmeste nedstrøms beliggende private vandforsyningsanlæg.

Nærmeste eksisterende private vandforsyningsboringer er belig-<br>gende ved Storagergård syd for lossepladsen samt ved ejendomme vest herfor.

Af hensyn til det nødvendige vurderingsgrundlag for bestemmelse af en eventuel grundvandsforurening skulle der ud over de 2 for annævnte private enkelteanlæg inden for 300 m fra lossepladsen, ved hjælp af boringer til samme niveau som disse anlæg oprettes yderligere 3 kontrolpunkter, som skulle fordeles med et opstrøms lossepladsen (referencepunkt) og 2 nedstrøms lossepladsen.

Med henvisning til, at Ærøskøbing kommune agter at forsyne samtlige 7 private ejendomme nedstrøms lossepladsen med vand fra offentlig vandforsyning, finder afdelingen, at grundvandskontrol vil være unødvendig.

### Luft.

Ved omhyggelig drift af lossepladsen, som anført i ansøgningsmaterialet, må det antages, at luftforurening, støv- og lugtgener samt papirflugt kan reduceres til et for omgivelserne ikke generende niveau.

Nedbrydningsprocesserne i forbindelse med deponering af store mængder organisk stof i form af blandt andet husholdningsaffald og spildevandsslam vil medføre gasdannelse, herunder metan og svovlbrinte.

Med henvisning til de påtænkte fyldhøjder finder vand/miljøafdelingen det ikke påkrævet at etablere skakter til gasudsivning i forbindelse med deponeringen.

 $7 -$ 

Efter lukning af pladsen må det dog forventes, at der i forbindelse med efterbehandling skal udføres enkelte boringer for at hindre diffus gasudsivning, der ellers vil hæmme plantevækst.<br>Fra boringerne kan der eventuelt foretages pumpning med henblik på udnyttelse af den producerede gas til energiformål.

### $Stepi.$

Lossepladsen er i henhold til Ærøskøbing kommunes § 15-rammer beliggende i landzone.

Nærmeste beboelse er Storagergård beliggende 150 m syd for pladsen.

Der er foretaget beregning af den forventede maksimale støjbelastning ved Storagergård.

Beregningerne er udført for forskellige driftstilfælde, herunder det driftstilfælde som giver den maksimale støjbelastning.<br>Der er således regnet med aktivitet i niveau for fremtidigt<br>terræn (altså ingen skærmvirkning) og aktivitet i den sydøstlige del af området (altså tættest ved modtagepunktet).

Beregningerne viser, at såfremt driftstiden for dozeren er 8 timer med et støjniveau fra dozer/kompaktor på 80 dB(A), vil<br>støjbelastningen i området maksimalt blive 45 dB(A), hvorfor en støjgrænse på 50 dB(A) vil kunne overholdes uden udførelse af yderligere støjbegrænsende foranstaltninger.

Spildevand.

Percolat:

Den årlige producerede percolatmængden vil i pladsens første 5 lęveár (1. etape) udgøre ca. 5.500 m<sup>3</sup>/år voksende til ca. 9.500  $m^3/ar$ , når pladsen er 10-15 år gammel.

På døgnbasis svarer dette til henholdsvis  $1/5$   $m^3/dg$  (1-5 år) og  $26 \text{ m}^3/\text{dg}$  (10-15 år).

Erfaringsmæssigt vil percolatets indhold af letnedbrydeligt organisk stof på en "ung" losseplads (0-10 år) ligge på i gennemsnit ca. 13.000 mg/l  $BI<sub>5</sub>$ .

Den organiske belstning fra Ærø kontrollerede losseplads vil<br>således i pladsens første 5 leveår svare til en spildevandsbelastning på ca. 3.300 PE.

Beregnet ud fra vandmængde vil belastningen fra lossepladsen i pladsens første 5 leveår svare til 75 PE.

Percolatet påregnes uden forrensning og sammen med mekanisk renset sanitært spildevand fra mandskabsbygning at blive transporteret til Søby mekaniske renseanlæg og udledt via en ca. 500 m havledning til Lillebælt.

Søby mekaniske renseanlæg er godkendt med en kapacitet på 2.275 PE (efter BI<sub>5</sub>) og en tørvejrsspildevandsmængde på 1.750 m<sup>3</sup>/dq.

Tilførsel af percolat fra lossepladsen til \$øby mekaniske renseanlæg vil således belaste renseanlægget medførende, at den godkendte kapacitet med hensyn til organisk stof overskrides. Derimod vil belastningen hydraulisk set kunne rummes inden for anlæggets godkendte kapacitet.

Vand/miljøafdelingen kan ikke på det foreliggende grundlag vurdere, hvilken virkning percolattilledningen vil have på funktionen af Søby mekaniske renseanlæg, men skønner ikke at tilledningen vil medføre væsentlige gener, såfremt der sikres en effektiv opblanding af percolatet med spildewandet i øvrigt. En sådan opblanding kan sikres ved at aflaste percolatet til kloaksystemet et passende sted i Søby. Aflastningen bør fordeles jævnt over ugens dage.

Der bør gennemføres en effektiv kontrol med mængden og sammensætningen af percolatet fra lossepladsen.

Den fremtidige kontrol på Søby renseanlæg må vise, hvorvidt gældende udlederkrav for renseanlægget kan overholdes.

Det foreliggende ansøgningsmateriale beskriver ikke nærmere, hvorledes opsamlingssystemet på den kontrollerede losseplads påtænkes udført, ligesom det ikke er angivet, hvor aflastningen til spildevandsanlægget i Søby skal foregå.

Det er vand/miljøafdelingens opfattelse, at der på den kontrollerede losseplads bør etableres en percolatopsamlingstank af en størrelse svarende til minimum 1 uges percolatproduktion for at kunne styre opsamlingen af percolatet.

Overfladevand:

Forurenet overfladevand fra deponeringsarealet opsamles i percolatdrænet og transporteres sammen med percolatet i øvrigt til Søby mekaniske renseanlæg.

Uforurenet overfladevand fra omkringliggende arealer, som tilstrømmer omfangsgrøfter omkring lossepladsarealet, afledes direkte til Langemadeafløbet, som munder ud i Lillebælt.

Vand/miljøafdelingen finder, at bortskaffelsen af overfladevand kan ske som angivet, idet der dog bør foretages kontrol af overfladevand, som via omfangsgrøfterne tilledes Langemadeafløbetl.

Sammenfattende for percolat- og overfladevandsbortskaffelsen fra den kontrollerede losseplads er vand/miljøafdelingen af den opfattelse, at dette kan ske om ansøgt af kommunerne.

Opmærksomheden skal dog henledes på, at såfremt percolattilledningen medfører væsentlige gener for funktionen af Søby renseanlæg og/eller uacceptable forhold i recipienten Lillebælt, kan en eventuelt forbehandling af percolatet blive aktuel.

## Affald fra lossepladsen.

Olie- og kemikalieaffald, der tilføres og/eller produceres, skall opbevares, transporteres og bortskaffes efter de til enhver tid gældende regler.

Der henvises til nuværende bekendtgørelse nr. 121 af 17. marts 1975 om kemikalieaffald, ændret ved bekendtgørelse nr. 323 af 3. juli 1980, og bekendtgørelse nr. 410 a f 27. juli 1977 om olieaffald m.v.

Opmærksomheden bør henledes på, at etablering af modtagefaciliteter for olie- og kemikalieaffald samt genanvendelsesanlæg kræver særskilt godkendelse.

### Lossepladsens retablering.

Af det fremsendte projekt fremgår, at lossepladsen agtes retableret med et dyrkningslag på 1,0 m, hvoraf de øverste 0,2 m skal bestå af muld.

Af | miljøstyrelsens vejledning nr. 4/1982 i affaldsdeponering fremgår, at dyrkningslag oven på lossepladser bør være 1,7 m. Dyrkningslag kan dog reduceres til 1,0 m, hvis der etablers en 0,15 m tyk rodspærre under dyrkningslaget.

Med henvisning til foranstående finder vand/miljøafdelingen, at der bør meddeles vilkår om, at dyrkningslaget skal være mindst 1,0 m underlejret af 0,15 m grus eller lignende form for rodspærre.

#### Amtsrådets afgørelse.

Fyns amtsråds udvalg for teknik og miljø har behandlet sagen ved møde den 15. januar 1985.

Etableringen af den ansøgte losseplads kræver ikke regionplantillæg.

Udvalget henstiller, at kommunerne i takt med den teknologiske udvikling iværksætter genanvendelsesinitiatuver med henblik på begrænsning af affaldsmængderne til deponering.

I henhold til lovbekendtgørelse nr. 663 af 16. december 1982 om lov om miljøbeskyttelse kap. 5, § 35 meddeler udvalget for teknik og miljø på amtsrådets vegne godkendelse af indretningen og driften af en losseplads på del af ejendommen, matr.nr. 9 e Tranderup By, Tranderup.

Udvalget har ved sin godkendelse forudsat, at samtlige ejendomme beliggende mellem lossepladsen og kysten er forsynet med vandværksvand, inden lossepladsen ibrugtages.

Pladsen skal etableres og drives som beskrevet i ansøgningen med de ændringer, tilføjelser m.v., som fremgår af de i det følgende anførte vilkår  $1 - 20$ :

- Der må kun deponeres affaldstyper, der, jf. miljøstyrel-<br>sens vejledning nr. 4/1982, tabel 3.1, kan deponeres på 1. lossepladsen, herunder olieforurenet jord med maksimalt 5% olie.
- Pladsens delarealer skal efter udgravning/mekanisk bear- $2.$ bejdelse anmeldes til syning ved tilsynsmyndigheden, Fyns amtskommune, til konstatering af, at de øvre jordlag er/ bliver i overensstemmelse med forudsætningerne for etableringen.
- Kørsel med lastbiler, kompaktor eller andet tungere mate-3. riel må ikke finde sted direkte oven på det udlagte drænqrus.
- Dræn- og afvandingsledninger skal anmeldes og godkendes af  $4.$ tilsvnet, forinden tildækning foretages.
- Arbejdstiden for såvel tilkørsel til som arbejde på plad- $5.$ sen begrænses til mandag til fredag i tiden fra kl. 07.00 til kl. 18.00 og lørdag fra kl. 07.00 til kl. 14.00.
- Lossepladsens bidrag til det ækvivalente, konstante, kor- $6.1$ rigerede lydniveau i dB(A) målt 10 m fra anden mands bolig må ikke overstige 50 dB(A).
- Kommunen skal inden 3 måneder efter, at lossepladsen er 7. taget i brug, lade foretage målinger af pladsens støjniveau efter de retningslinier, der er opstillet i miljøstyrelsens vejledning nr. 3/1974 om ekstern støj fra virksomheder.

Måleresultaterne skal indsendes til tilsynsmyndigheden og være behørigt ledsaget af oplysninger om de driftsomstændigheder, hvorunder de er fremkommet.

Målingerne skal foretages 10 m fra nærmeste bolig i retning mod lossepladsen, subsidiært ejendommens skel mod lossepladsen.

Når resultatet af målingerne foreligger, vil tilsynsmyndigheden tage endelig stilling til omfanget af den fremtidige kontrol, maksimalt 1 gang om året.

Såfremt målinger godtgør, at ovennævnte støjniveau ikke kan overholdes, skal kommunen lade foretage yderligere støjdæmpende foranstaltninger.

- Såfremt der konstateres lugt hidrørende fra lossepladsen,  $8.1$ der efter tilsynsmyndighedens vurdering er til gene for omgivelserne, skal der af kommunen træffes de nødvendige foranstaltninger til nedbringelse af generne.
- Der foretages de fornødne foranstaltninger til sikring af ا. و omgivelserne mod generende støvflugt og papirflugt.
- Ved deponering af særligt lugtende eller støvende affalds- $10.$ arter, skal disse afdækkes umiddelbart efter aflæsningen.
- 11. Afbrænding af affald (træer og grene) må ikke finde sted.

 $-11 -$ 

Gost Sauce / gous/sku  $-12 -$ Lossepladsens færdige afdækning skal udgøre en rodspærre  $12.$ på 0,15 m, et nedre vækstlag på 0,8 m og et øvre vækstlag  $pd0,2 m.$ Der skal udarbejdes en driftsinstruks for lossepladsen.  $13.$ Driftsinstruksen skal fremsendes til tilsynsmyndigheden forud for lossepladsens ibrugtagning. Endvidere skal driftsinstruksen genfremsendes til tilsynsmyndigheden ved enhver ajourføring. Percolat og forurenet overfladevand fra lossepladsen op- $14.$ samles og transporteres til spildevandssystemet i Søby med afledning til Lillebælt via Søby mekaniske renseanlæg. Såfremt percolataflastningen medfører funktionsmæssige problemer på Søby renseanlæg eller uacceptable forhold i recipienten, skal der iværksættes foranstaltninger til nedbringelse af generne. Eventuelt kan en forrensning af percolatet på lossepladsen blive aktuel. Der må maksimalt aflastes 30 m<sup>3</sup> percolat/overfladevand pr.  $15.1$ døgn. Percolataflastningen skal udlignes mest muligt over ugens dage og skal foretages således, at der sikres størst mulig opblanding med spildevandet i øvrigt. 16. Der skal etableres en percolatopsamlingstank af en størrelse svarende til minimum 1 uges percolat/overfladevandsproduktion. Der skal etableres målebrønde for udtagning af percolat- $17.$ og overfladevandsprøver. 18. Der skal opstilles regnmåler på pladsen. Detailprojekt for percolatopsamlingstank og målebrønde  $19.1$ samt oplysninger, om hvorledes aflastningen af percolat til spildevandsanlægget i Søby skal finde sted, skal fremsendes til amtskommunen i god tid forinden udførelse. 20. Vedlagte egenkontrolprogram for Arø losseplads, bilag 1,  $\cdot$ / $\cdot$ skal overholdes. Kontrolprogrammet kan på tilsynsmyndighedens forlangende ændres, når eller hvis ændrede forhold eller foretagne undersøgelser efter tilsynsmyndighedens vurdering gør dette nødvendigt eller ønskeligt. Erøskøbing kommune har ved skrivelse af 10. januar 1985 i hen-<br>hold til bestemmelserne i miljølovens kap. 4 fremsendt tilladelse til tilslutning af percolat/overfladevand fra Ærø losseplads til Søby mekaniske renseanlæg. Tilladelsen er meddelt på følgende vilkår 21 - 24: 21. Der må afledes percolat fra en kontrolleret losseplads med et areal på max. 4,5 ha.

Tømning af slamsuger eller tankvogn skal ske i en kloak- $22.$ brønd efter Ærøskøbing kommunes nærmere anvisning.

- Det er en forudsætning for tilladelsen, at Fyns amtskom- $23.$ mune godkender den forøgede udledning fra Søby renseanlæg.
- Tilladelsen kan til enhver tid tilbagekaldes med 12 måne- $24.$ ders forudgående varsel.

Fyns amtskommune, udvalget for teknik og miljø har på amtsrådets vegne ved skrivelse af 18. januar 1985 meddelt Ærøskøbing<br>kommune tilladelse til forøget udledning af mekanisk renset spildevand fra Søby renseanlæg.

Opmærksomheden henledes på, at godkendelsen, såfremt udnyttelsen indebærer bygge- eller anlægsarbejder, ikke må udnyttes, før nedennævnte klagefrist er udløbet, og klage ikke forinden er indgivet. Indgives klage inden klagefristens udløb, må godkendelsen ikke udnyttes, inden klagesagen er afgjort.

Opmærksomheden henledes endvidere på, at etablering af modtagefaciliteter for olie- og kemikalieaffald samt genanvendelsesanlæg vil kræve særskilt godkendelse.

### Klagevejledning i henhold til miljøbeskyttelsesloven.

Amtsrådets afgørelse kan påklages til miljøstyrelsen af den ansøgende virksomhed og af de i lov om miljøbeskyttelse og miljøministeriets bekendtgørelse nr. 176 af 29. marts 1974 angivne myndigheder inden 4 uger fra den dag, afgørelsen er meddelt vedkommende virksomhed og myndighed.

Amtsrådets afgørelse kan endvidere påklages til miljøstyrelsen af en række landsdækkende organisationer og af privatpersoner, som må antages at have en individuel, væsentlig interesse i sagens udfald, inden 4 uger fra den dag, vedkommende har fået underretning om afgørelsen.

Meddelelse om amtsrådets afgørelse til organisationer og privatpersoner vil i denne sag ske ved avertering i dagspressen. Med henvisning til den i annonceteksten angivne dato udløber klagefristen den 20. februar 1985.

Klage skal i givet fald indsendes gennem amtsrådet.

Henry andreux / 22 Villed

**Envelhingschaf** 

 $-13 -$ 

FYNS AMTSKOMMUNE Vand/miljøafdelingen

 $J.nr. 8-76-10(493)/1-84$  $VJ/JR$ 

Bilaq 1

Jahuar 1985

Kontrolundersøgelsesprogram for egenkontrol på Ærø losseplads, beliggende Husmarken, Ærøskøbing kommune.

Indledning.  $1.$ 

Nærværende notat indeholder retningslinier for de kontrolforanstaltninger, der skal iværksættes i forbindelse med driften af  $Rr\phi$  losseplads.

Notatet omhandler kontrolundersøgelser af det tilførte affald, opsamlet percolat, overfladevand og støj. Efter miljøgodkendelsen skal der ikke udføres grundvandskontrol, såfremt de mellem<br>lossepladsen og kysten beliggende 7 private ejendomme forsynes med vand fra vandværk.

Alle resultater af egenkontrollen skal rapporteres til tilsynsmyndigheden, Fyns amtskommune, på følgende måde:

Analyseresultater:

Analyseresultater, hidrørende fra kontrol på percolat og overfladevand, skal løbende fremsendes til tilsynsmyndigheden.

Arsrapport:

€

På grundlag af affaldsregistreringen skal der hvert år indsendes en typeopdelt opgørelse over de tilførte affaldsmængder.

Arsrapporten skal herudover som minimum indeholde en opgørelse over pladsens forventede restlevetid, en opgørelse over den fremkomne percolatmængde og dennes bortskaffelse, en redegørelse over eventuelt udført skadedyrsbekæmpelse samt en redegørelse over, om - og i bekræftende fald - hvilke<br>klager der er modtaget over pladsen i det forløbne år, og hvilke foranstaltninger de har givet anledning til.

Den daglige leder for affaldsdeponeringspladsen skal være i besiddelse af alle resultater af egenkontrol. Resultaterne skal være tilgængelige for tilsynsmyndigheden ved besøg på pladsen.

### 2. Kontrol med det tilførte affald.

Der skal foretages inspektion og registrering af alt tilført affald. Ved registreringen skal affaldet opdeles i følgende affaldstyper:

Dagrenovation. Storskrald. Haveaffald. Vejaffald. Handels- og kontoraffald. Industriaffald.  $Byq\ddot{q}e-$  og anlægsaffald. Spildevandsslam. Ristestof og vand fra renseanlæg. Olieforurenet jord, maksimalt 5% olie. Slagger og flyveaske.

#### Kontrol af opsamlet percolat.  $3.$

Kontrollen af percolat foretages primært af hensyn til belastningen på Søby renseanlæg og recipienten, lillebælt. Med henvisning hertil skal egenkontrollen omfatte følgende:

Registrering af percolatmængder, der pr. døgn er tilført Søby renseanlæg.

Registreringen af mængder skal anføres på skema for hver måned af året.

Percolatprøver skal udtages fra målebrønd på lossepladsarealet og skal analyseres for følgende parametre:

 $a)$ Lugt

Farve

Klarhed

pH

Ledningsevne

Suspenderet stof

- $BI<sub>g</sub>$
- COD

Total kvælstof

Ammoniak og ammonium kvælstof

Total fosfor

Klorid.

 $b)$ Jern

> Bor Sulfat Fenoler

Cadmium

Bly

Zink.

 $-2 -$ 

 $-3 -$ 

### Analysefrekvens:

Det første år med percolatproduktion analyseres percolatet hver måned for parametrene angivet under a) (basiskontrol). En gang<br>hver tredje måned gennemføres udvidet kontrol svarende til parametrene angivet under  $a) + b$ .

Efter det første år reduceres frekvensen til 4 gange årligt, idet der skiftevis anvendes basis- og udvidet kontrol.

### 4. | Kontrol af overfladevand.

Kontrollen af overfladevand foretages primært af hensyn til belastningen af Langemadeafløbet og recipienten, Lillebælt. Med henvisning hertil skal egenkontrollen omfattende følgende:

Reqistrering af nedbør ved daglig aflæsning af regnmåler.

Registreringen skal anføres på skema for hver måned af året.

Prøver af overfladevandet skal udtages fra målebrønd på lossepladsarealet og skal analyseres for følgende parametre:

Lugt

Farve

Klarhed

Ledningsevne

Suspenderet stof

 $BT_{5}$ 

COD

 $\left($ 

### Analysefrekvens:

Proverne udtages og analyseres efter ovennævnte program hvert halve ar efter regn.

Kontrol med Langemadeafløbet.  $5.$ 

Der føres kontrol med, om der sker udsivning af percolat fra lossepladsen til Langemadeafløbet.

Kontrollen skal omfatte prøveudtagning i Langemadeafløbet ca. 100 m opstrøms og 100 m nedstrøms lossepladsarealet.

Vandprøverne skal analyseres for følgende parametre:

Lugt

Farve

Klarhed

Ledningsevne

Suspenderet stof

 $BT_5^+$ 

COD

## Analysefrekvens:

 $\frac{1}{2}$ 

€

Proverne udtages og analyseres efter ovennævnte program hvert halve ar.

#### $6.1$ Kontrol med støj.

Støimålinger foretages, når omlægning af driften sandsynliggør et øget støjniveau, eller hvis tilsynsmyndigheden fremsætter anmodning herom.

Arsrapport.  $7.1$ 

Arsrapport skal indeholde følgende:

- Opgørelse over affaldsmængder fordelt på kategorier.  $a)$
- Forbrugt volumen.  $b)$
- Restvolumen og forventet restlevetid.  $c)$  :
- Skemaer med analyseresultater fra: d)

Percolatkontrol

Overfladevandskontrol

Støjkontrol.

- Opgørelse over bortkørte percolatmængder samt nedbørsmænge). der på ugebasis.
- Redegørelse for evt. skadedyrsbekæmpelse.  $f)$
- Opstilling af evt. klager med redegørelse for hvilke for $q$ ) | anstaltninger, de har givet anledning til.

Arsrapporten fremsendes til Fyns amtskommune i januar måned det følgende år.